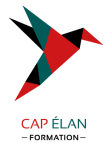

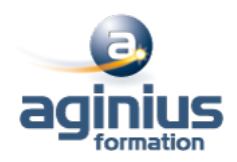

# **HYPER-V ET SCVMM - VIRTUALISATION DES SERVEURS AVEC WINDOWS SERVER**

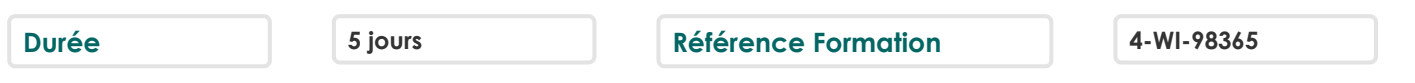

#### **Objectifs**

Savoir installer et configurer une plateforme de virtualisation Hyper-V avec System Center Virtual Machine Manager Gérer l'infrastructure de stockage et le réseau SCVMM

Comprendre la supervision d'un Cloud privé avec System Center Operation Manager

## **Participants**

Cette formation s'adresse aux administrateurs infrastructure et systèmes

## **Pré-requis**

Connaissances des systèmes et réseaux Compréhension des différentes technologies et concepts de stockage

## **Moyens pédagogiques**

Accueil des stagiaires dans une salle dédiée à la formation équipée d'un vidéo projecteur, tableau blanc et paperboard ainsi qu'un ordinateur par participant pour les formations informatiques.

Positionnement préalable oral ou écrit sous forme de tests d'évaluation, feuille de présence signée en demi-journée, évaluation des acquis tout au long de la formation.

En fin de stage : QCM, exercices pratiques ou mises en situation professionnelle, questionnaire de satisfaction, attestation de stage, support de cours remis à chaque participant.

Formateur expert dans son domaine d'intervention

Apports théoriques et exercices pratiques du formateur

Utilisation de cas concrets issus de l'expérience professionnelle des participants

Réflexion de groupe et travail d'échanges avec les participants

Pour les formations à distance : Classe virtuelle organisée principalement avec l'outil ZOOM.

Assistance technique et pédagogique : envoi des coordonnées du formateur par mail avant le début de la formation pour accompagner le bénéficiaire dans le déroulement de son parcours à distance.

## **PROGRAMME**

## - **Evaluation de l'environnement de virtualisation**

Vue d'ensemble de la virtualisation Microsoft Vue d'ensemble des composants System Center Evaluer l'environnement courant pour la virtualisation Etendre la virtualisation au Cloud

#### - **Installation et configuration du rôle Hyper-V**

Installer le rôle Hyper-V Gérer Hyper-V Configurer Hyper-V Gérer le stockage et le réseau dans Hyper-V

#### - **Disques durs virtuels, machines virtuelles et points de contrôles**

Créer et configurer des disques durs virtuels Créer et configurer des machines virtuelles

#### **CAP ÉLAN FORMATION**

www.capelanformation.fr - Tél : 04.86.01.20.50 Mail : contact@capelanformation.fr Organisme enregistré sous le N° 76 34 0908834 [version 2023]

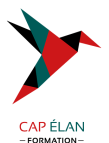

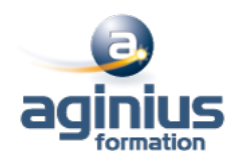

Installer et importer des machines virtuelles Gérer les points de contrôles Concevoir et gérer des machines virtuelles Surveiller Hyper-V

## - **Administration réseau dans Hyper-V**

Créer et utiliser les commutateurs virtuels Hyper-V Fonctionnalités réseaux avancées Hyper-V Configurer et utiliser la virtualisation réseau Hyper-V

## - **Déplacement des machines virtuelles et Réplication Hyper-V**

Fournir la haute disponibilité et la redondance pour la virtualisation Mettre en œuvre le déplacement des machines virtuelles Mettre en œuvre et gérer la réplication Hyper-V

## - **Mettre en œuvre le cluster de basculement avec Hyper-V**

Vue d'ensemble du cluster de basculement Configurer et utiliser le stockage partagé Gérer le cluster de basculement avec Hyper-V

## - **Installation et configuration de System Center Virtual Machine Manager (SCVMM)**

Vue d'ensemble de System Center Virtual Machine Manager Installer VMM Ajouter des hôtes et gérer les groupes d'hôtes

## - **Gestion des infrastructures réseau et de stockage dans System center**

Gérer l'infrastructure réseau Gérer l'infrastructure de stockage Gérer les mises à jour de l'infrastructure

# - **Création et gestion des machines virtuelles avec System Center Virtual Machine Manager**

Tâches de gestion des machines virtuelles dans System Center VMM Créer, cloner et convertir les machines virtuelles Vue d'ensemble de la mise à jour des machines virtuelles

# - **Configuration et gestion de System Center Virtual Machine Manager**

Vue d'ensemble de la bibliothèque de Virtual Machine Manager Travailler avec les profils et les modèles

# - **Gestion des Clouds dans System center Virtual Machine Manager**

Introduction aux Clouds Créer et gérer un Cloud Travailler avec les rôles utilisateurs dans Virtual Machine Manager Gestion des services dans System Center: Virtual Machine Manager et App Controller Comprendre les services dans SCVMM Créer et gérer les services dans SCVMM Utiliser System Center App Controller

# - **Protection et surveillance de l'infrastructure de virtualisation**

Vue d'ensemble des options de sauvegarde et de restauration pour les machines virtuelles

#### **CAP ÉLAN FORMATION**

www.capelanformation.fr - Tél : 04.86.01.20.50 Mail : contact@capelanformation.fr Organisme enregistré sous le N° 76 34 0908834 [version 2023]

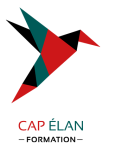

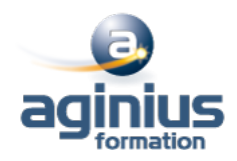

Protéger l'infrastructure de virtualisation avec Data Protection Manager (DPM) Utiliser System Center Operations Manager pour la surveillance et les rapports Intégrer Virtual machine Manager avec Operations Manager (SCOM)

**CAP ÉLAN FORMATION** www.capelanformation.fr - Tél : 04.86.01.20.50 Mail : contact@capelanformation.fr Organisme enregistré sous le N° 76 34 0908834 [version 2023]